## Quinta edição

# Na próxima edição...

### Um pingüim em sua mesa

**PREVIEW** 

Há muito tempo se diz que o Linux está pronto para o Desktop. A integração entre ambientes de trabalho e aplicativos está cada vez melhor, e softwares de sucesso, como OpenOffice, Firefox e Gimp se equiparam a, e até mesmo superam, seus concorrentes fechados. Cabe a você, usuário, decidir se eles dão ou não conta do recado. Nossa matéria de capa começa apresentando dois conjuntos de aplicativos de escritório que são uma alternativa ao popular OpenOffice: são eles o Gnome Office e o KOffice.

O tema continua, abordando um assunto que atormenta muitos usuários: as finanças pessoais. Softwares especializados, como o GnuCash e as alternativas Money Dance e MoneyMaker, podem ajudá-lo a se organizar e manter as contas longe do vermelho.

#### O retorno de Wilber

Um dos primeiros softwares de destaque no mundo Open Source, o GIMP é tido como muitos como um dos poucos programas capazes de fazer frente ao onipotente Photoshop, o que é, de certa forma, verdade. Em sua segunda versão, o GNU Image Manipulation Program ganhou uma interface mais bonita e amigável e recursos há muito tidos como essenciais, como o suporte a arquivos no espaco de cor CMYK, a nova ferramenta de manipulação de texto e muitos outros, mencionados nessa nossa análise.

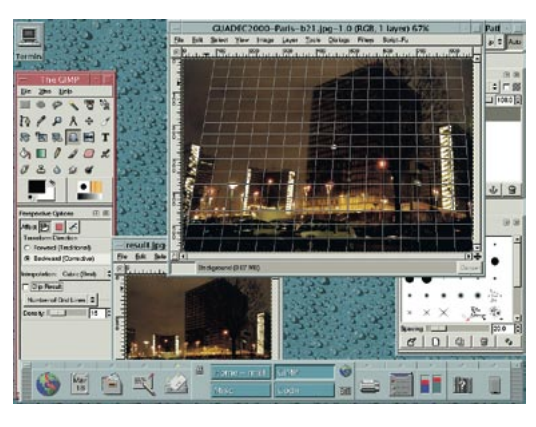

E que tal dar mais um passo em direção à utopia do escritório sem papel, implementando um sistema de fax totalmente baseado em software livre em seu escritório? Documentos podem ser enviados a partir de qualquer aplicativo capaz de imprimir e os faxes recebidos são armazenados como imagens.

Um dos poucos nichos que ainda não foi invadido pelo Software Livre é o mercado da editoração eletrônica, mas alternativas livres, como o Scribus, já mostram potencial. Mostraremos como usá-lo para criar um pequeno jornal.

E para terminar, um artigo especialsobre o GConf, sistema centralizado de configuração do Gnome e seus aplicativos, extremamente útil na hora de personalizar o ambiente desktop de seus usuários e para configurar "limites" para que eles andem na linha.

#### Dorminhoco

Com a estabilidade de sistemas operacionais como o Linux, já não faz mais sentido desligar o micro do escritório ou o notebook ao fim do expediente, para no dia seguinte perder preciosos minutos entre a inicialização do sistema e reabertura de aplicativos e documentos essenciais para seu trabalho. Entretando, simplesmente deixar a máquina ligada não é uma boa idéia, principalmente do ponto de vista de quem paga a conta de energia elétrica no final do mês. Que tal, então, um meio de colocar seu computador em "sono profundo",

com um consumo mínimo de energia elétrica, e depois poder retomar suas atividades exatamente do ponto onde parou, praticamente sem demora? Essa é a função do software suspend, recurso presente em praticamente todas as placas-mãe modernas e em nada menos que três "sabores" nas versões recentes do kernel do Linux. Entenda como ele funciona e ponha seu computador pra sonhar com os anjos.

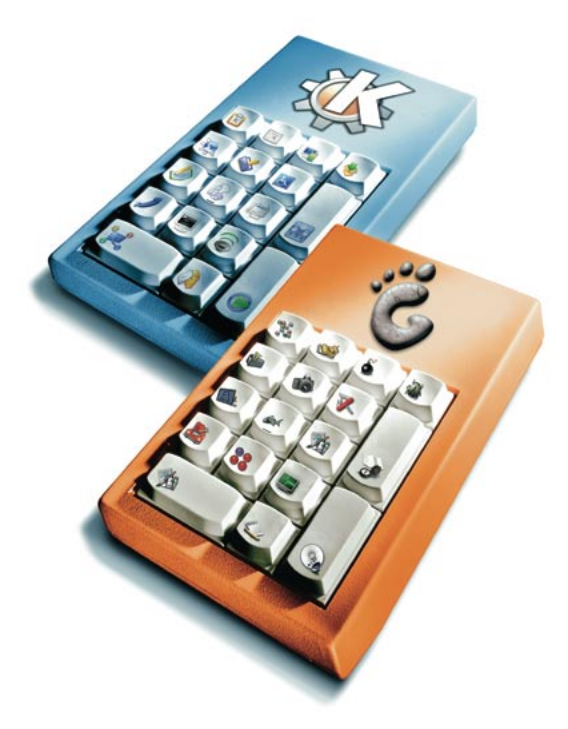

#### Rádio ao gosto do ouvinte

Quvir rádio pela Internet é um excelente meio de conhecer novos artistas e culturas, ficar em dia com a parada de sucessos ou simplesmente se manter em contato com seu país ou cidade natal, já que atualmente até mesmo as menores rádios comunitárias têm uma repetidora on-line. Mas e se você quiser gravar o que está ouvindo, seja para conseguir uma cópia daquela música difícil de achar (quem não se lembra das gravações caseiras em fita K-7?) ou para ouvir mais tarde? Há vários

softwares capazes de realizar essa tarefa. Um dos que se destaca é o Streamtuner, capaz de sintonizar e gravar suas estações favoritas, de servidores como Shoutcast, Live365.com, Xiph.org e outros.

98